#### It's Not You, It's <del>Me</del> Your Tuples:

# **BREAKING UP WITH MASSIVE TABLES via PARTITIONING**

**Chelsea Dole** cdole@brex.com

#### → Staff Software Engineer, Brex

- "The credit card for startups", expense management software
- Previously: Data Engineer, Backend Engineer

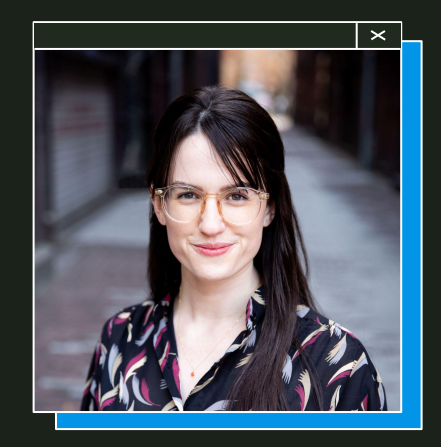

#### **→** Tech Lead, Data Storage Team

- Postgres infrastructure
- Query optimization
- & more!

**Chelsea Dole**

### **Outline**

- **1. What is partitioning?**
- **2. Partitioning in Postgres**
- **3. Why partition (or not)?**
- **4. How to partition an existing table**
- **5. Maintenance, configuration, & observability**

# **1. What is partitioning?**

### **What is partitioning?**

Splitting 1 larger, logical table into n smaller, physical tables <sup>[1]</sup>

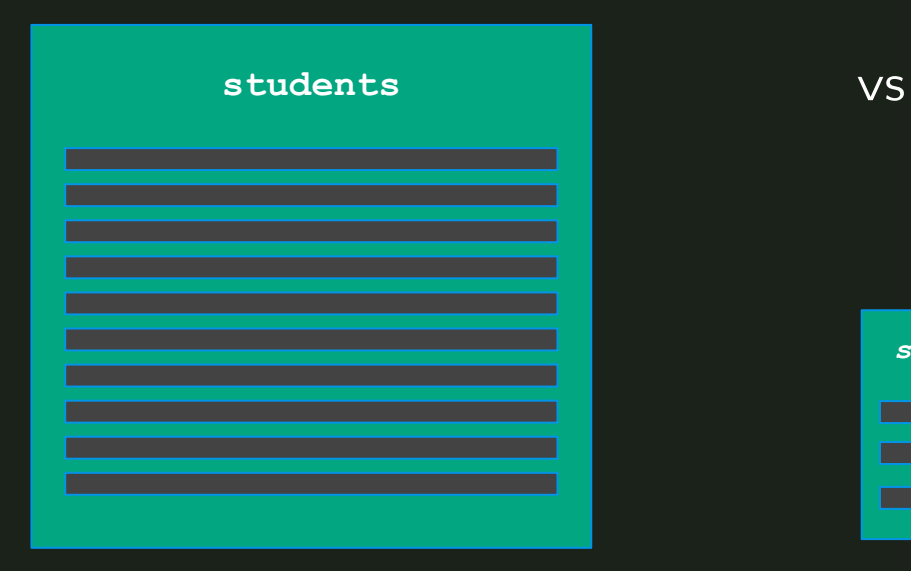

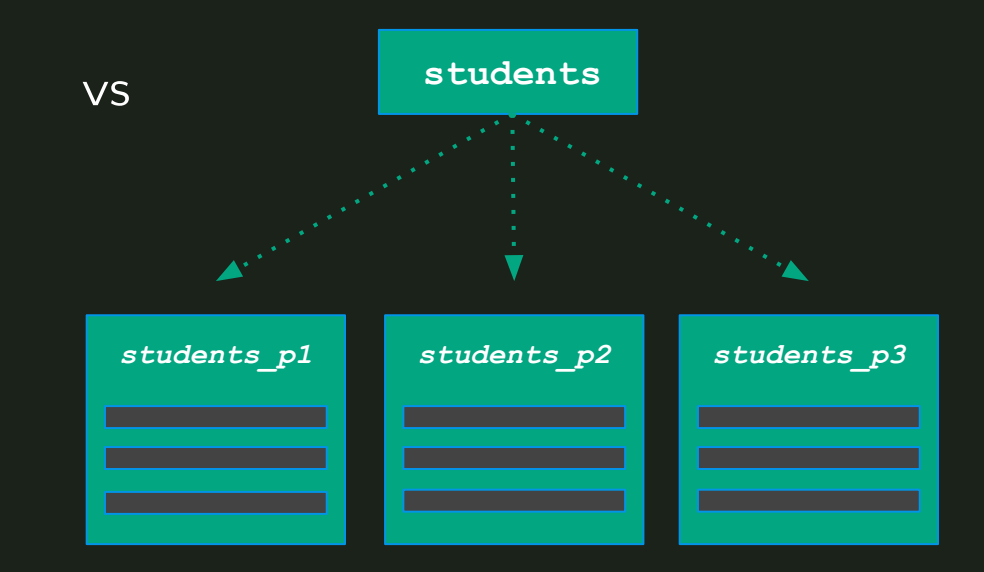

### **What is partitioning?**

#### Splitting 1 larger, **logical table** into n smaller, **physical tables**  $11$

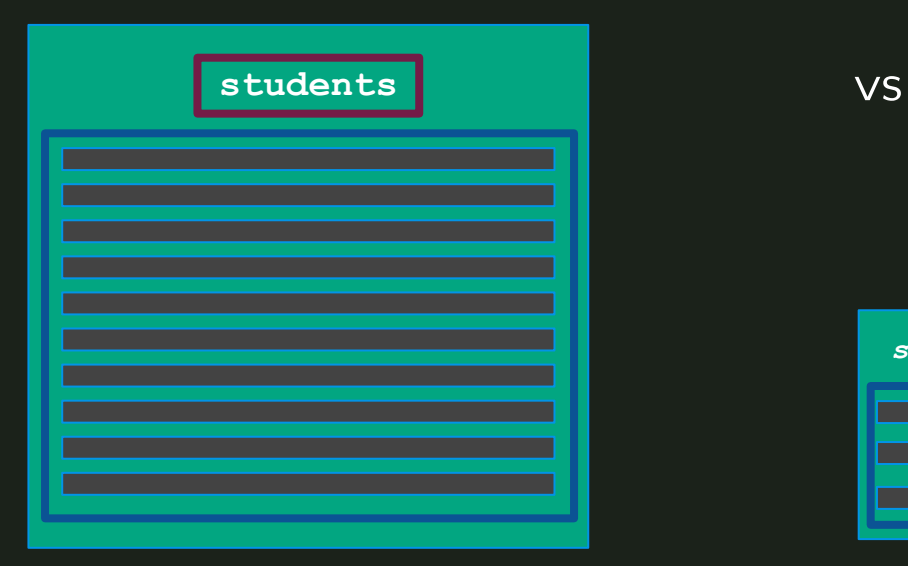

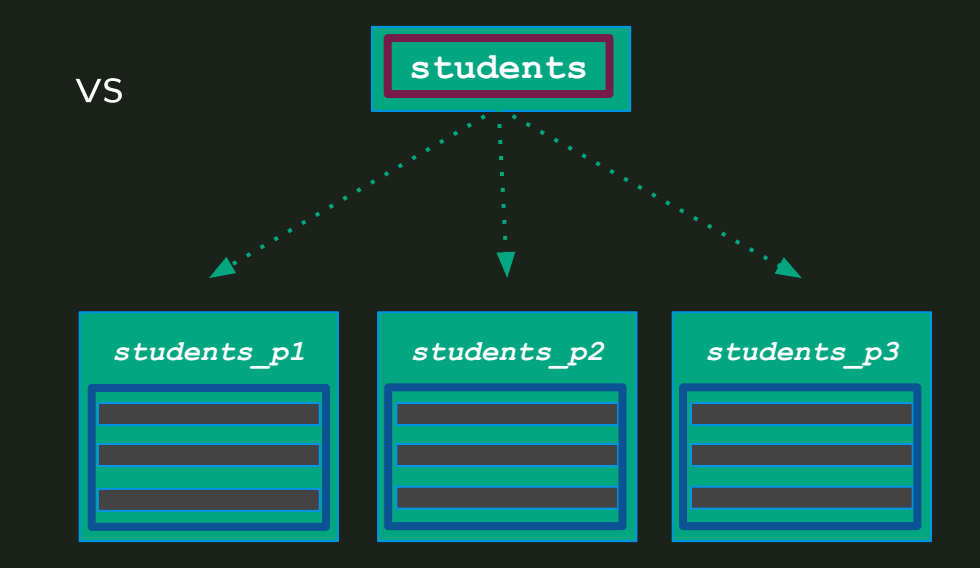

#### SELECT id, full\_name FROM students WHERE id = 1;

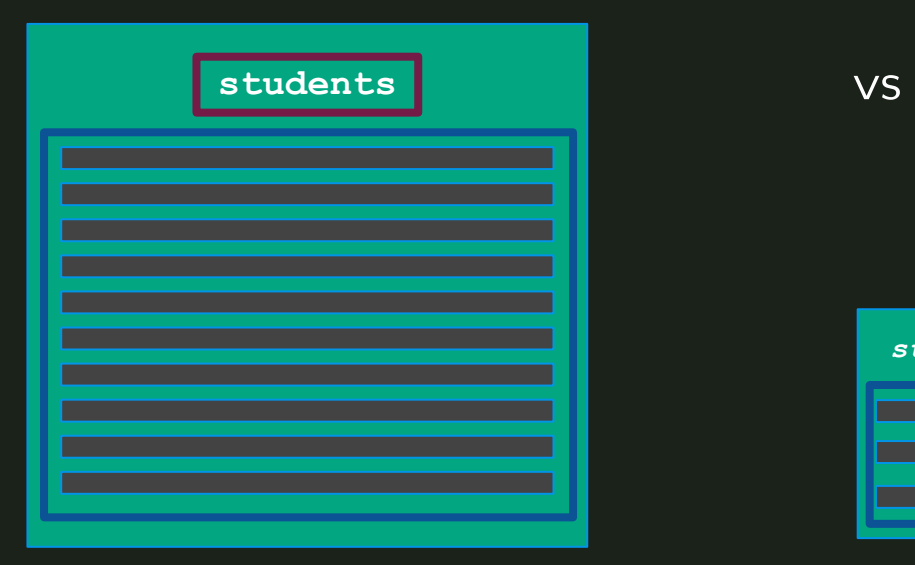

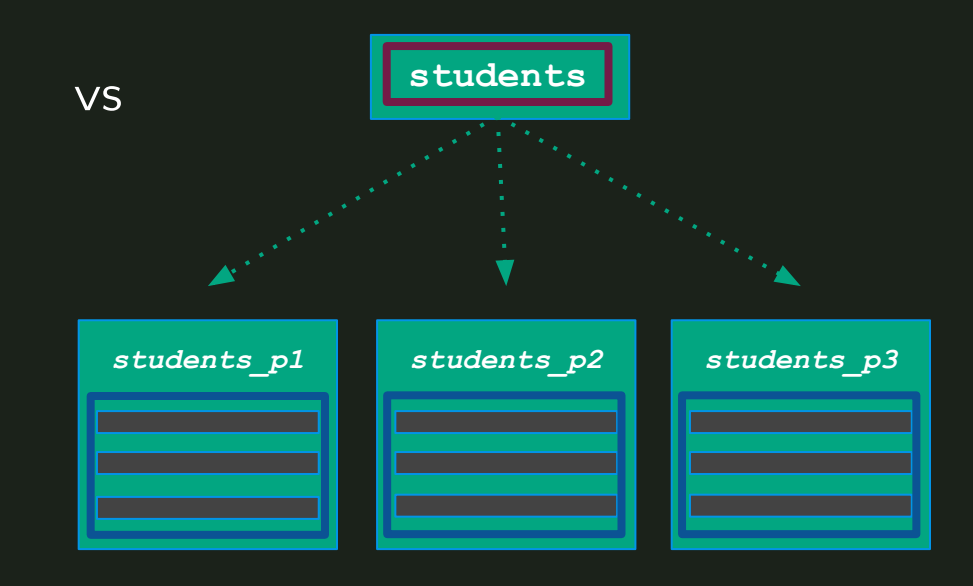

### **Sharding vs partitioning**

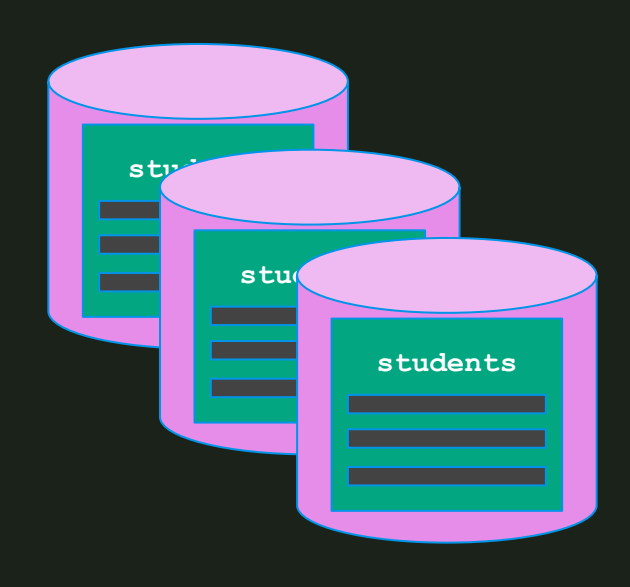

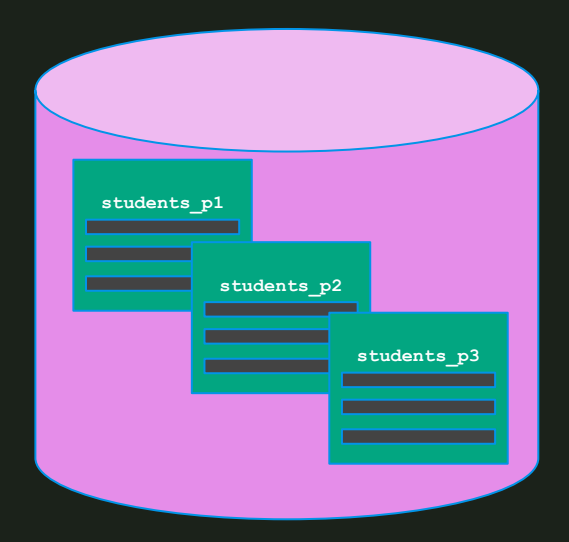

#### **Sharding:** splitting 1 dataset across multiple nodes

(sometimes called "horizontal partitioning")

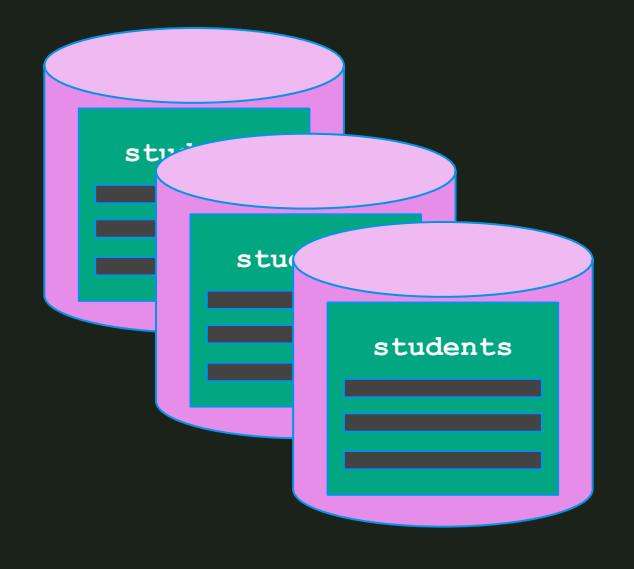

**Partitioning:** splitting 1 dataset across multiple tables on the same node

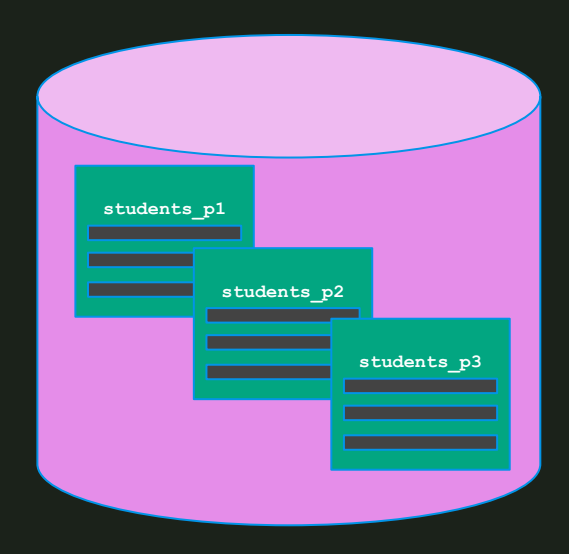

### **Partitioning in Postgres**

- **● PG 9.6: partitioning via "table inheritance"**
	- Manual creation of "child tables", trigger-based INSERTs
- **● PG 10: declarative partitioning**
	- CREATE TABLE … PARTITION BY …
	- INSERT "tuple routing" & pruning for SELECTs

#### **● PG 11:**

- Critical usability features for declarative partitioning
- Default partition, hash type, UPDATE "tuple routing", partition wise JOIN, & more

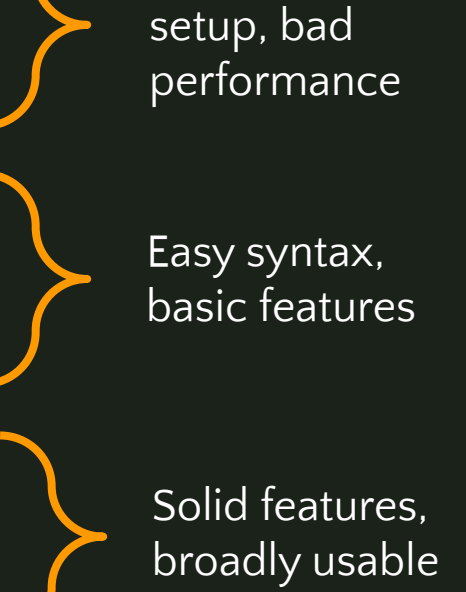

Difficult

### **Partitioning in Postgres**

#### **● PG 12 - PG16+:**

- Declarative partitioning performance & usability improvements, ex:
	- ATTACH/DETACH partition concurrently
	- Partition pruning improvements
	- Logical replication for partitioned tables
	- Reduced table locking on INSERT
	- & much more

Mature, first-class Postgres feature

# **2. Partitioning methods**

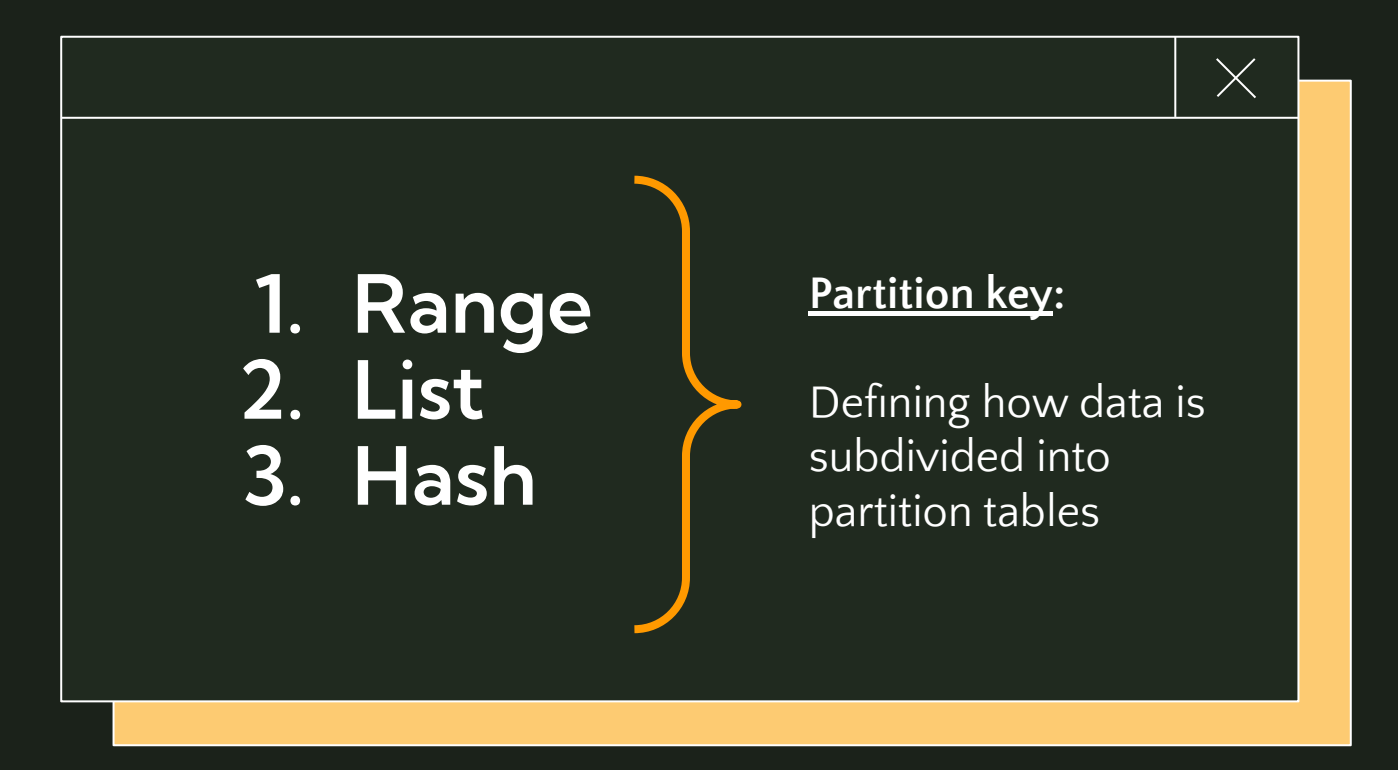

### **1. Range partitioning**

- Partitions contain values within a predefined min/max
- **●** Most common & useful method of partitioning

#### **Examples:**

- **●** Time range data, mostly querying recent data
- **●** Dashboard of "events", preloading in chronological order

```
postgres=# CREATE TABLE students (
 id BIGINT NOT NULL,
  full name VARCHAR NOT NULL,
  school name VARCHAR NOT NULL,
   grad_year INTEGER NOT NULL,
   inserted_at TIMESTAMPTZ NOT NULL,
  PRIMARY KEY(id, inserted at)
 PARTITION BY RANGE(inserted at);
```
**postgres=#** CREATE TABLE students\_09\_2023 PARTITION OF students FOR VALUES FROM ('2023-09-01 00:00:000') TO ('2023-09-30 23:59:999');

**postgres=#** CREATE TABLE students\_10\_2023 PARTITION OF students FOR VALUES FROM ('2023-10-01 00:00:000') TO ('2023-10-31 23:59:999');

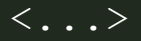

### **2. List partitioning**

- Partitioning based on explicit column value options
- **●** Low cardinality values
- **●** Skewed partition table size

#### **Examples:**

- **●** Data separated by user region (EX: "eu", "apac", etc)
- **●** Data may be bulk loaded/dropped by list partition
- **●** Potential values for PK do not change dynamically

```
postgres=# CREATE TABLE students (
 id BIGINT NOT NULL,
  full name VARCHAR NOT NULL,
  school name VARCHAR NOT NULL,
  grad_year INTEGER NOT NULL,
   inserted_at TIMESTAMPTZ NOT NULL,
  PRIMARY KEY(id, grad year)
 PARTITION BY LIST(grad year);
```
**postgres=#** CREATE TABLE students\_2023 PARTITION OF students FOR VALUES IN (2023);

**postgres=#** CREATE TABLE students\_2024 PARTITION OF students FOR VALUES IN (2024);

**postgres=#** CREATE TABLE students\_default PARTITION OF students DEFAULT;

```
\times
```
## **3. Hash partitioning**

- Partitioning based on a hashed column value, defining MODULUS & REMAINDER
- **●** Usually used to distribute values evenly across smaller tables when there is no "natural" partition key

#### **Examples:**

**●** Partitioning is necessary for table maintenance/health, but there is no natural partition key

```
postgres=# CREATE TABLE students (
  id BIGINT PRIMARY KEY,
  full name VARCHAR NOT NULL,
  school name VARCHAR NOT NULL,
   grad_year INTEGER NOT NULL,
  inserted_at TIMESTAMPTZ NOT NULL
) PARTITION BY HASH(id);
```
**postgres=#** CREATE TABLE students\_0 PARTITION OF students FOR VALUES WITH (MODULUS 3, REMAINDER 0);

**postgres=#** CREATE TABLE students\_1 PARTITION OF students FOR VALUES WITH (MODULUS 3, REMAINDER 1);

**postgres=#** CREATE TABLE students\_2 PARTITION OF students FOR VALUES WITH (MODULUS 3, REMAINDER 2);

# **3. Why partition (or not)?**

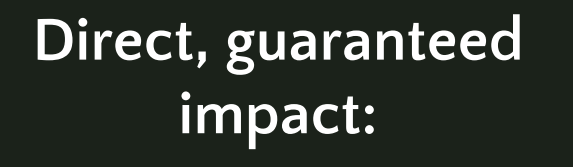

**Indirect, probable impact:**

**Faster, parallelizable autovacuum**

**Faster, parallelizable index maintenance**

**[Range] Natural page ordering**

**Safe & easy bulk data deletion via** DETACH

TLDR;

- **→** Query performance improvements
- $\rightarrow$  Bloat reduction
- $\rightarrow$  Better cache efficiency

**Smaller, partitioned tables**

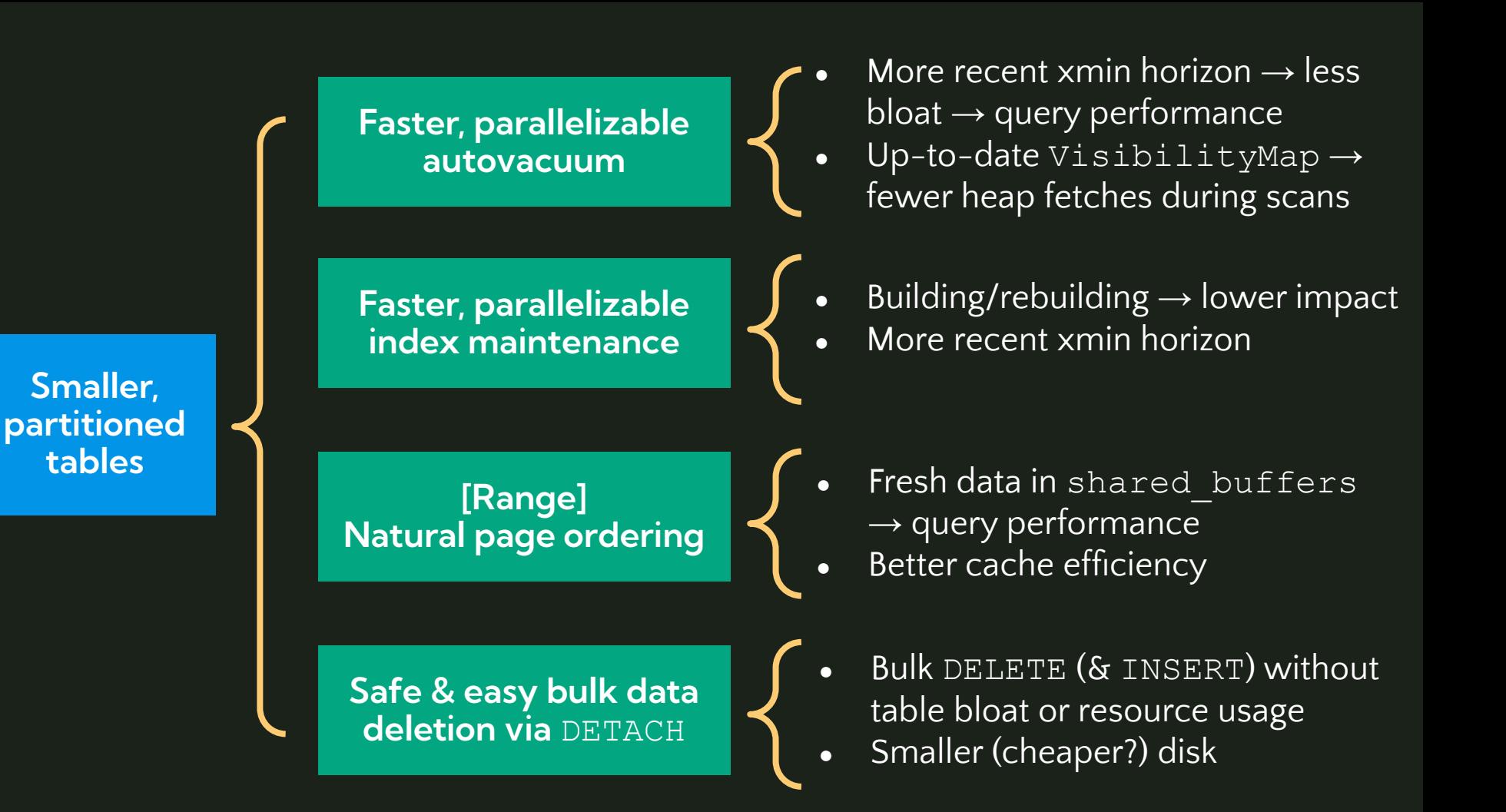

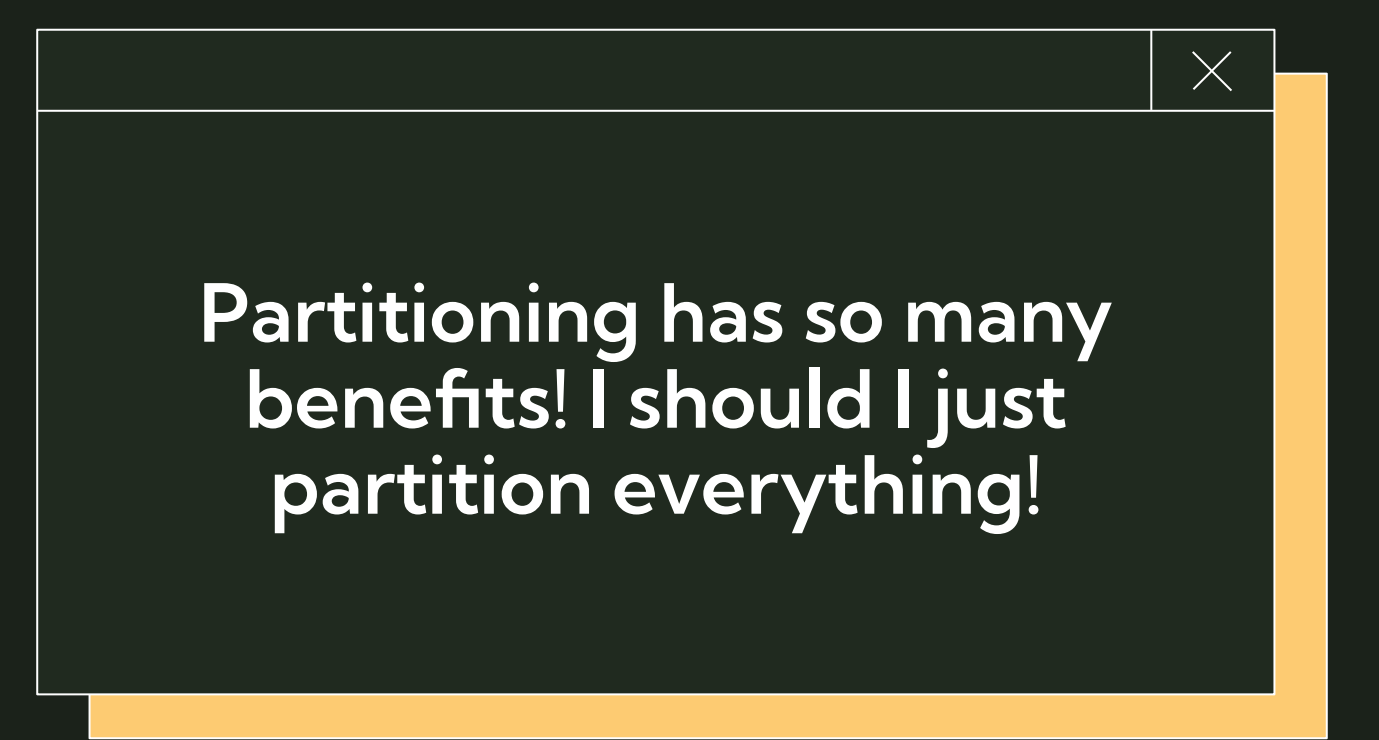

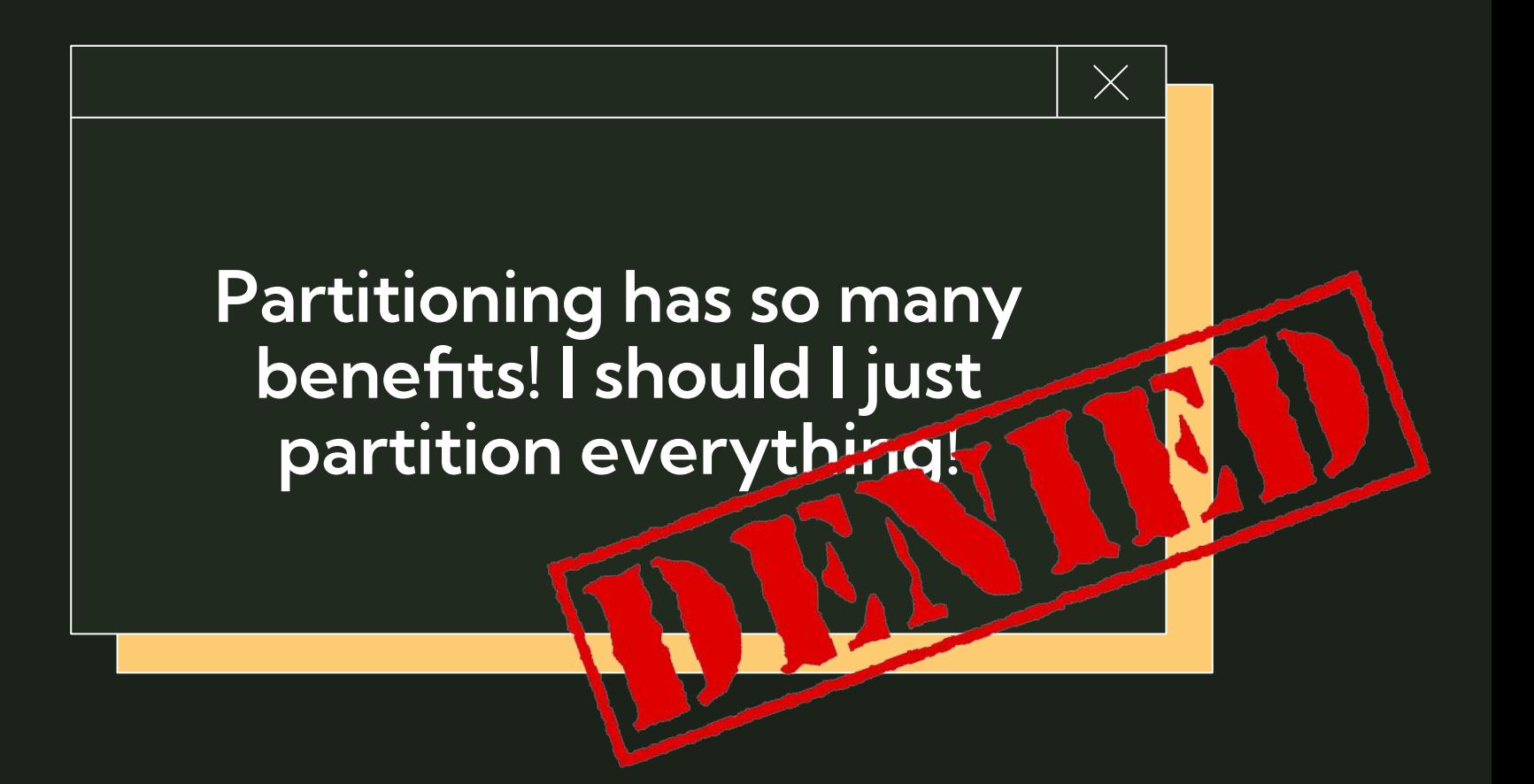

### **Downsides of partitioning**

- Possible negative impact on performance
	- Bad performance on queries without partition key
	- Increased query planning time with high partition count
		- This downside is drastically reduced in recent version of PG
- Stronger Postgres knowledge required from app developers & product
	- Understanding the impact of writing queries without partition key
	- Postgres becomes less of a "generic, all-purpose tool"
- $\bullet$  Advanced features  $\rightarrow$  advanced expertise
	- Postgres "partitioning ecosystem" requires more bespoke knowledge
	- Advanced observability, knowledge of "gotchas", extensions, etc

### **When is partitioning "worth it"?**

**Industry rule-of-thumb:**  $\bullet$  Table size >=100GB

#### **Postgres docs:**

● Table size > physical memory of the server

#### **When is partitioning "worth it"? My (far less official) rules-of-thumb**:

#### RANGE partitioning:

- Easily the best method/return on value
- If your table has a "natural" range partition key or if you want to "expire" old data, do it

#### LIST partitioning:

● If you need to regularly bulk DELETE or INSERT data for a new list option

#### HASH partitioning:

- Partitioning is needed for maintenance reasons, but there's no natural PK
- There are no plans to ATTACH/DETACH partitions

### **Downsides of partitioning**

- -
	- -
- - o Understanding the impact of writing queries without partit
		-
- - Postgres "partitioning ecosystem" requires more bespoke knowledge
	- Advanced observability, **knowledge of "gotchas",** extensions, etc

### **The Big Gotcha**

Table primary keys & unique constraints must include the partition key

**ERROR: insufficient columns in PRIMARY KEY constraint definition**

**PRIMARY KEY constraint on table "students" lacks column "inserted\_at" which is part of the partition key.**

#### **range partitioning setup**

postgres=# CREATE TABLE students (

 **id BIGINT NOT NULL,** full name VARCHAR NOT NULL, school name VARCHAR NOT NULL, grad year INTEGER NOT NULL,  **inserted\_at TIMESTAMPTZ NOT NULL, PRIMARY KEY(id, inserted\_at)** ) **PARTITION BY RANGE(inserted\_at)**;

postgres=# CREATE TABLE students 09 202 FOR VALUES FROM ('2023-09-01 00:00:000

postgres=# CREATE TABLE students 10 202 FOR VALUES FROM ('2023-10-01 00:00:000'  $\bullet$ 

**What if the source table already defines PK, but it's not my desired partition key?**

Migrate PRIMARY KEY to a composite key, ex: (id, inserted\_at)

- Beware of UPSERTs, which need to provide all primary key fields
- In this case,  $id$  is no longer individually UNIQUE

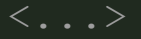

### **Rapid Fire Gotchas**

- **●** RANGE & LIST partitioning:
	- DEFAULT partition feature or bug?
- **●** HASH partitioning:
	- $\circ$  Range queries (i.e., WHERE <partition key> BETWEEN x, y ) can't use partition pruning
	- Partition count cannot be changed without re-partitioning
- **●** Logical replication/CDC
	- Before PG13, logical replication was not supported for partitioned tables
	- publish\_via\_partition\_root

# **4. Partitioning an existing table**

### **Why is this a challenge?**

- Typically, existing tables are migrated to be partitioned, rather than starting as partitioned
- Declarative partitioning doesn't support "ALTER TABLE … PARTITION BY" syntax, so this migration must be performed manually

#### **Four examples, four (of many!) ways to partition:**

- 1) Use Case #1: offline migration
- 2) Use Case #2: online migration (duplicating disk space)
- 3) Use Case #3: online migration (no duplicated disk space)
- 4) Use Case #4: online migration (logical replication)

## **II** Disclaimer

There are MANY ways to partition tables. This talk is relatively technology agnostic – so examples focus on "native Postgres" methods which I've used, rather than diving deep into specific extensions

- pg\_partman
- pgslice
- pg\_party

Extensions which provide various partitioning migration utilities, among other functionality

### **Use Case #1: Offline migration**

At the start of each school year, admins insert ~500K students for the new grad year, and delete -500K newly-graduated students.

- **●** 100GB table students serves live traffic ○ 90% read, 10% insert/update/delete/merge
- **●** Traffic is concentrated during 9am-5pm M-F
- **●** School pays teachers really well, no DBA budget

#### **Constraints:**

- **●** <=3 hours scheduled downtime acceptable
- **●** 200GB disk space available

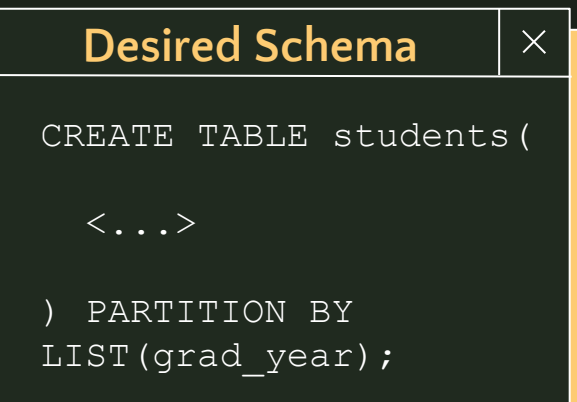

*–- Step #1: Create a new, list partitioned table with the same schema & indexes as "students", and create partitions for the empty table*

```
postgres=# CREATE TABLE s_v2(
  id BIGINT NOT NULL,
  \langle \ldots \rangle grad_year INTEGER NOT NULL,
  PRIMARY KEY(id, grad year)
) PARTITION BY LIST(grad_year);
```
**postgres=#** CREATE TABLE students\_2014 PARTITION OF s\_v2 FOR VALUES IN (2014);

 $\langle \ldots \rangle$ 

**postgres=#** CREATE TABLE students\_2023 PARTITION OF s\_v2 FOR VALUES IN (2023);

**postgres=#** CREATE INDEX students grad year ON s v2 (grad year);

*–- Step #2: Manually insert the data, though your preferred means: - - INSERT - (example below), very large insert, unbatched - - pg\_partman1 - this is a great place to use pg\_partman's partman.partition\_data\_proc() function, as it will batch INSERTs natively*

*- - pg\_dump/load*

```
postgres=# BEGIN;
```

```
postgres=# INSERT INTO s_v2 (
    SELECT * FROM students 
);
```
 $\langle \ldots \rangle$ 

<sup>1</sup>https://github.com/pgpartman/pg\_partman/blob/master/doc/pg\_partman\_howto.md# offline-partitioning *–- Step #3: Within in the same transaction, "swap" the two tables*  $\langle \ldots \rangle$ 

**postgres=#** ALTER TABLE students RENAME TO students\_archived; **postgres=#** ALTER TABLE s\_v2 RENAME TO students;

**postgres=#** COMMIT;

*–- Step #5: Now back online, drop the unpartitioned "students\_archived" table, freeing up disk space*

**postgres=#** DROP TABLE students\_archived;

### **Use Case #2: Online migration, duplicating tables**

The school district is running into issues with DB maintenance time (vacuum, reindexing, etc), and expects 2x data growth this year due to districts merging. Read query filters vary significantly.

- **●** 300GB table students serves live traffic ○ 60% read, 30% insert/update/delete/merge
- **●** Traffic is evenly distributed throughout the day

#### **Constraints:**

- **A** <=3m downtime acceptable
- **●** 600GB disk space available

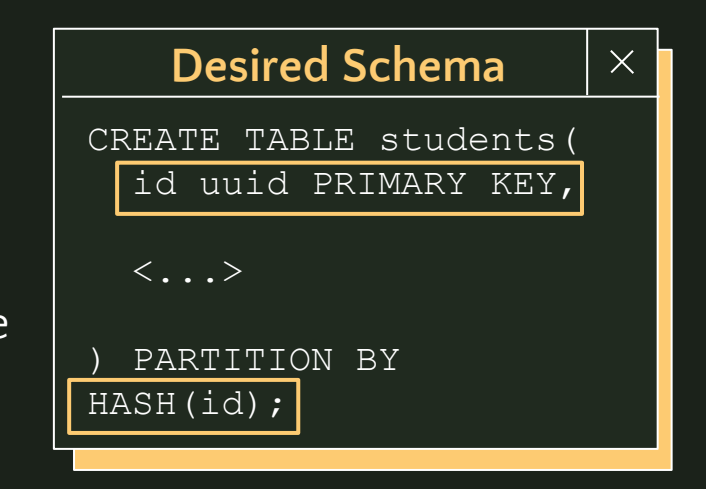

*–- Step #1: Create a new, hash partitioned table with the same schema as "students", and create partitions for the empty table*

**postgres=#** CREATE TABLE s\_v2 (

LIKE students

INCLUDING DEFAULTS INCLUDING INDEXES INCLUDING CONSTRAINTS PARTITION BY HASH(id);

**postgres=#** CREATE TABLE students\_0 PARTITION OF s\_v2 FOR VALUES WITH (MODULUS 10, REMAINDER 0);

 $\langle \, . \, . \, . \, . \, \rangle$ 

**postgres=#** CREATE TABLE students\_9 PARTITION OF s\_v2 FOR VALUES WITH (MODULUS 10, REMAINDER 9);

*–- Step #2: Create a plpgsql function returning a trigger which duplicates incoming INSERT/UPDATE/DELETE operations to s\_v2*

**postgres=#** CREATE OR REPLACE FUNCTION duplicate\_to\_partitioned\_table() RETURNS TRIGGER AS

 $$5$ 

**BEGIN** 

 $\langle \cdot, \cdot, \cdot \rangle$ 

END;

\$\$ LANGUAGE PLPGSOL;

https://bit.ly/data-duplication-partitioning-gist

*–- Step #3: Create a trigger, so the function is called after INSERT/UPDATE/DELETE on the "students" table.*

**postgres=#** CREATE TRIGGER duplicate\_to\_partitioned\_table\_trigger AFTER INSERT OR UPDATE OR DELETE ON students FOR EACH ROW EXECUTE PROCEDURE duplicate to partitioned table();

*–- Step #4: Run a historical backfill for data from "students", inserting into s\_v2 in batches. When primary key conflicts are found, do nothing. If trigger is performing DELETEs, beware of potential race condition where backfill re-INSERTs recently deleted data. When complete, swap the table names, then drop the old table.*

**postgres=#** BEGIN;

ALTER TABLE students RENAME TO students archived;

ALTER TABLE s v2 RENAME TO students;

COMMIT;

**postgres=#** DROP TABLE students\_archived;

### **Use Case #3: Online migration, no table duplication**

- 
- 

#### **Desired Schema**  $\times$ CREATE TABLE students(  $\langle \ldots \rangle$ ) PARTITION BY HASH(id);

#### **Constraints:**

- **A** <=3m downtime acceptable
- 100GB disk space available

Not enough disk space available on the server to duplicate the dataset

*–- Step #1: Create a new, hash partitioned table with the same schema as "students", and create partitions for the empty table*

**postgres=#** CREATE TABLE s\_v2 (

LIKE students

INCLUDING DEFAULTS INCLUDING INDEXES INCLUDING CONSTRAINTS PARTITION BY HASH(id);

**postgres=#** CREATE TABLE students\_0 PARTITION OF s\_v2 FOR VALUES WITH (MODULUS 10, REMAINDER 0);

 $\langle \, . \, . \, . \, . \, \rangle$ 

**postgres=#** CREATE TABLE students\_9 PARTITION OF s\_v2 FOR VALUES WITH (MODULUS 10, REMAINDER 9);

*–- Step #2: Create a plpgsql function returning a trigger which:*

- *ON INSERT: inserts only to new table*
- *ON DELETE: deletes from both new & old table*
- *ON UPDATE: deletes from old table, inserts or updates new table*

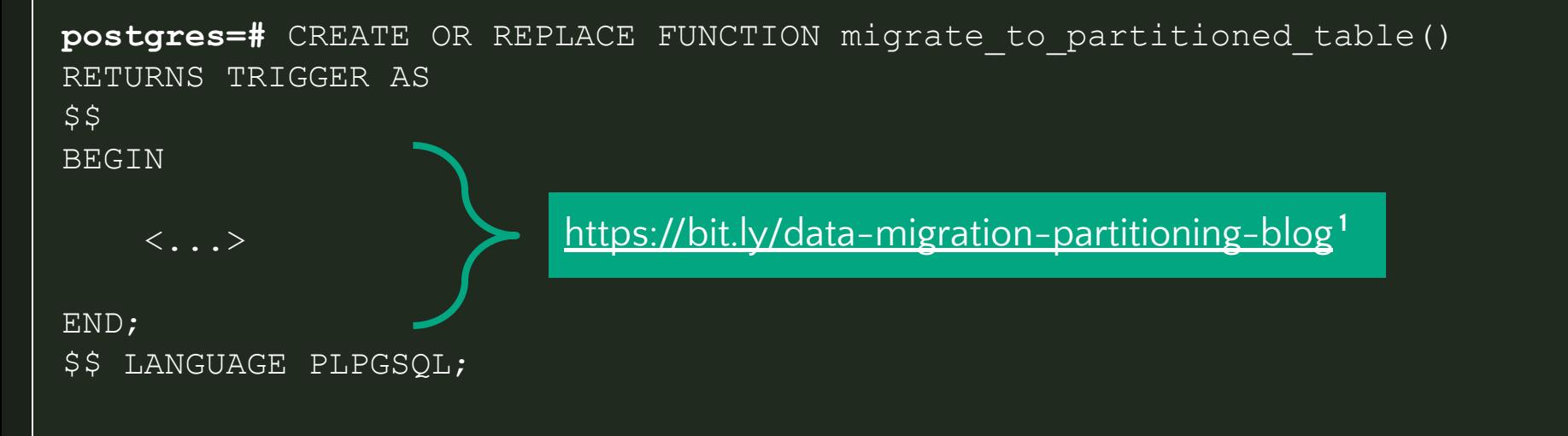

*<sup>1</sup>"Partitioning a large table without a long-running lock", 2ndQuadrant (Andrew Dunstan)*

*–- Step #3: Replace the old "students" table with a view which UNIONs the old and new table results together. Then create a trigger which calls migrate\_to\_partitioned\_table() \*INSTEAD OF\* (not after) INSERT/UPDATE/DELETE to the "students" table.*

```
postgres=# BEGIN;
```
ALTER TABLE students RENAME TO students archived;

```
 CREATE VIEW students AS
    SELECT id, <data> FROM students archived
    UNION ALL
    SELECT id, <data> FROM s v2
```
;

CREATE TRIGGER migrate to partitioned table trigger INSTEAD OF INSERT OR UPDATE OR DELETE on students FOR EACH ROW EXECUTE FUNCTION migrate to partitioned table();

#### COMMIT;

*–- Step #4: Run a backfill to insert rows from the old table to the new, partitioned table. If trigger is performing DELETEs, beware of potential race condition where backfill re-INSERTs recently deleted data.*

*–- Step #5: Drop the view and migration function. Rename the new, partitioned table to be "students". In a separate transaction, drop the old "students\_archived" table*

```
postgres=# BEGIN;
```
 DROP VIEW students; DROP FUNCTION migrate to partitioned table(); ALTER TABLE s v2 RENAME TO students;

COMMIT;

postgres=# DROP TABLE students archived;

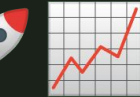

For reasons indecipherable, the students table is 1.2TB. The district expects to regularly partition more tables, so they want the process to be repeatable. Apps connect to the PGBouncer DNS name (i.e, students-pgbouncer.io:5432) rather than the "real" host name.

- **●** 1.2TB table students serves live traffic ○ 80% read, 20% insert/update/delete
- **●** Traffic is evenly distributed throughout the day

#### **Constraints:**

- **A** <=1m write downtime acceptable
- **A** 100GB disk space available
- Task must be easily repeatable

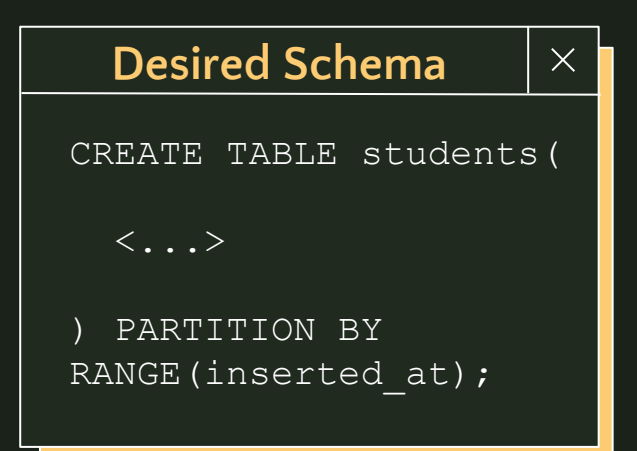

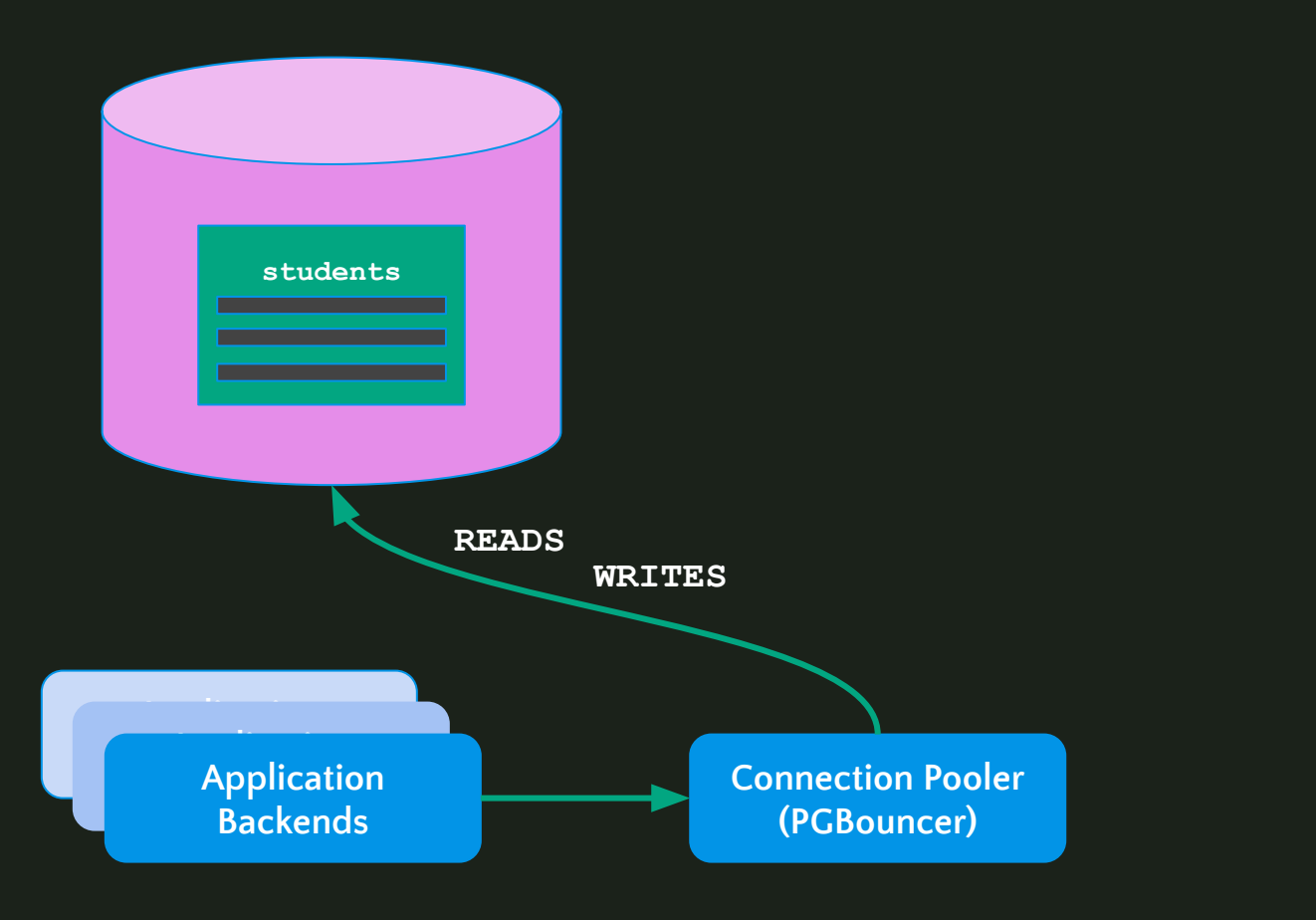

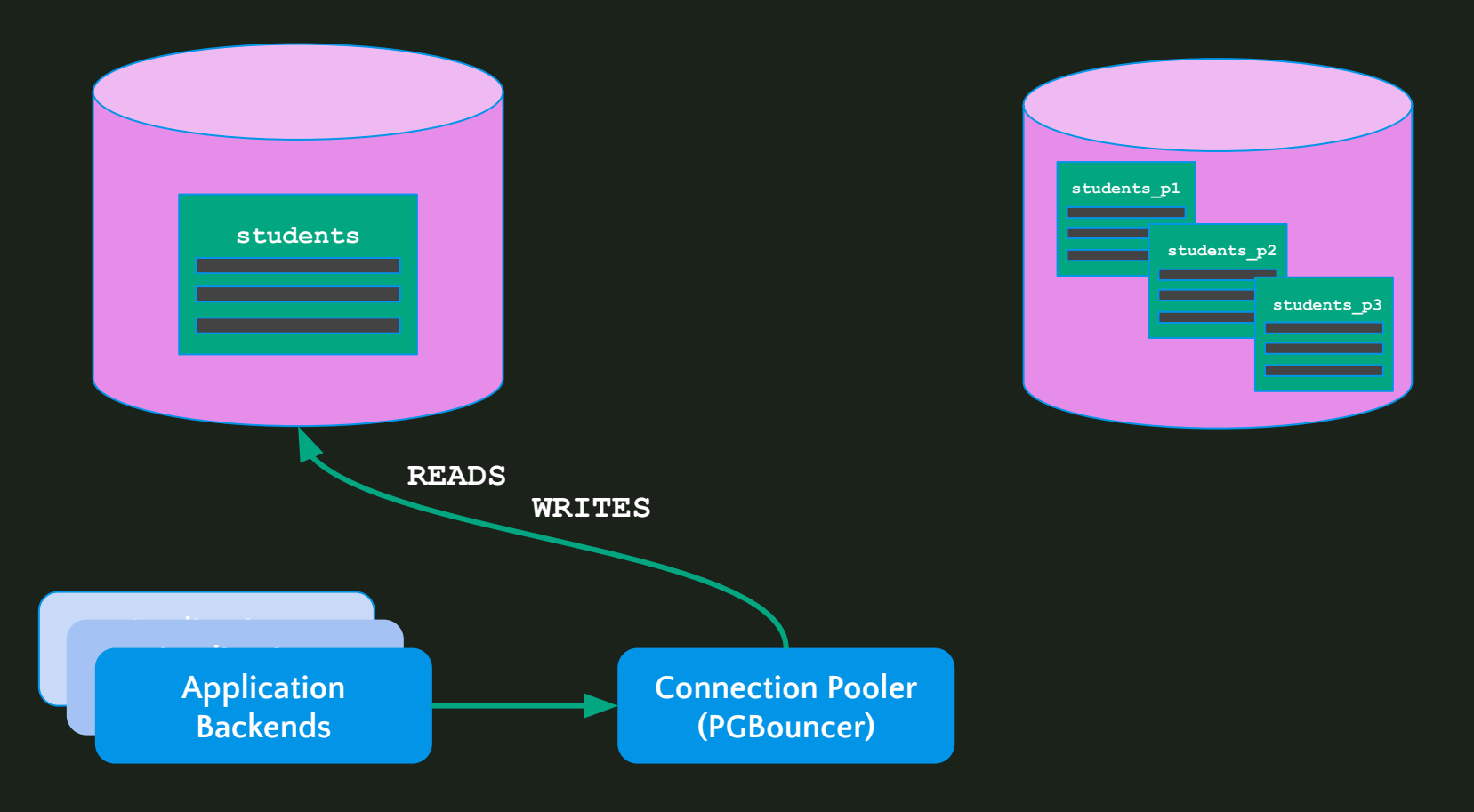

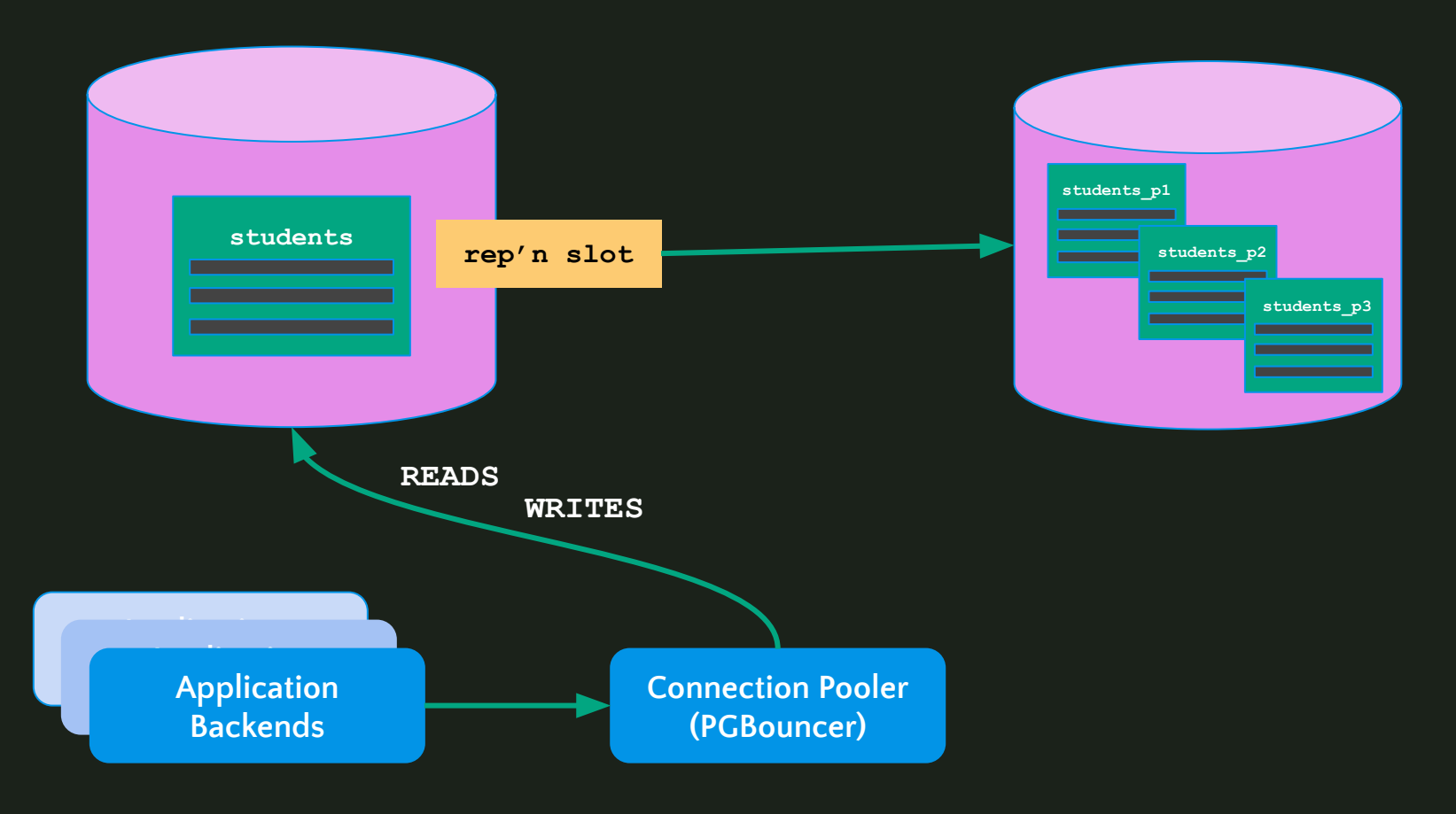

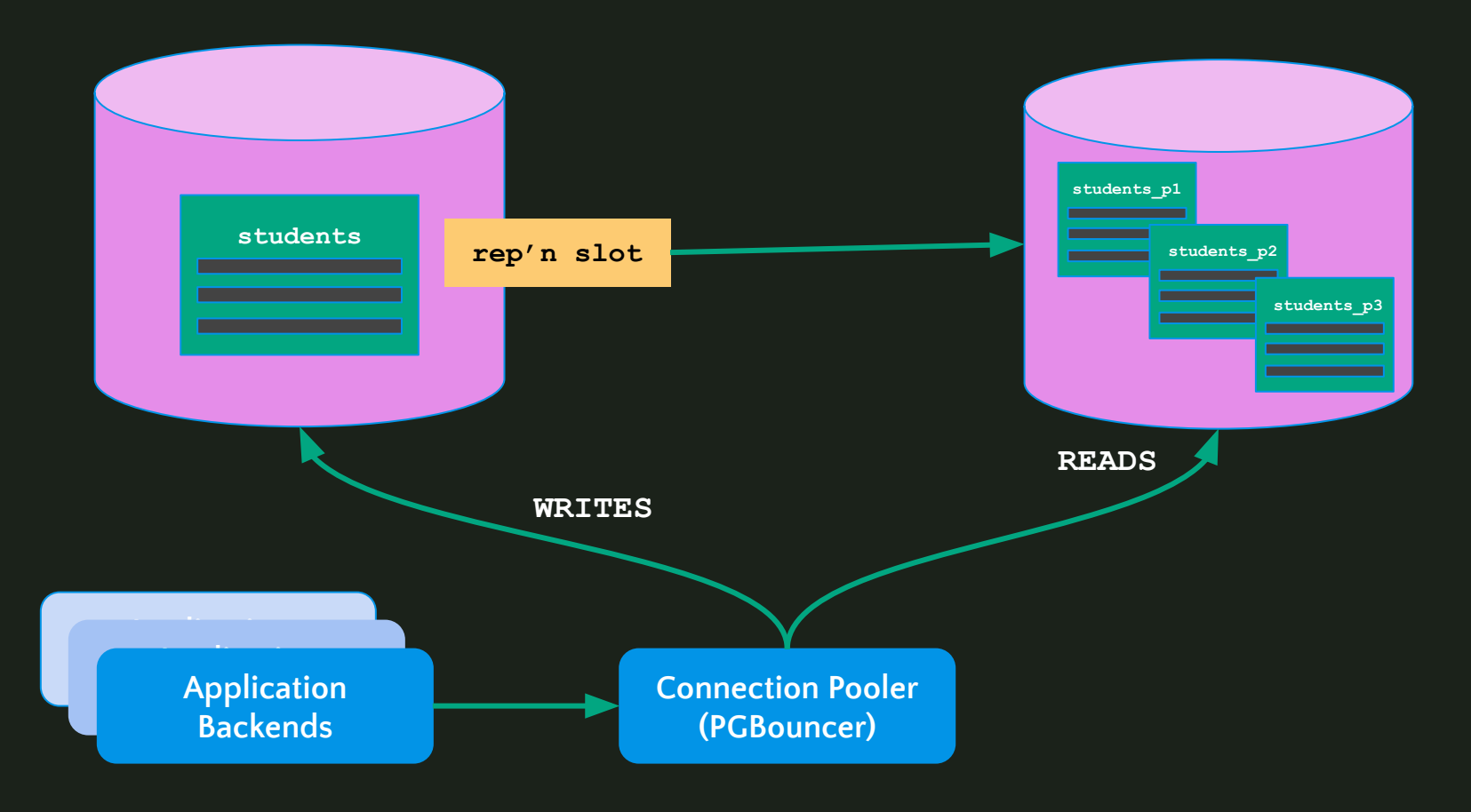

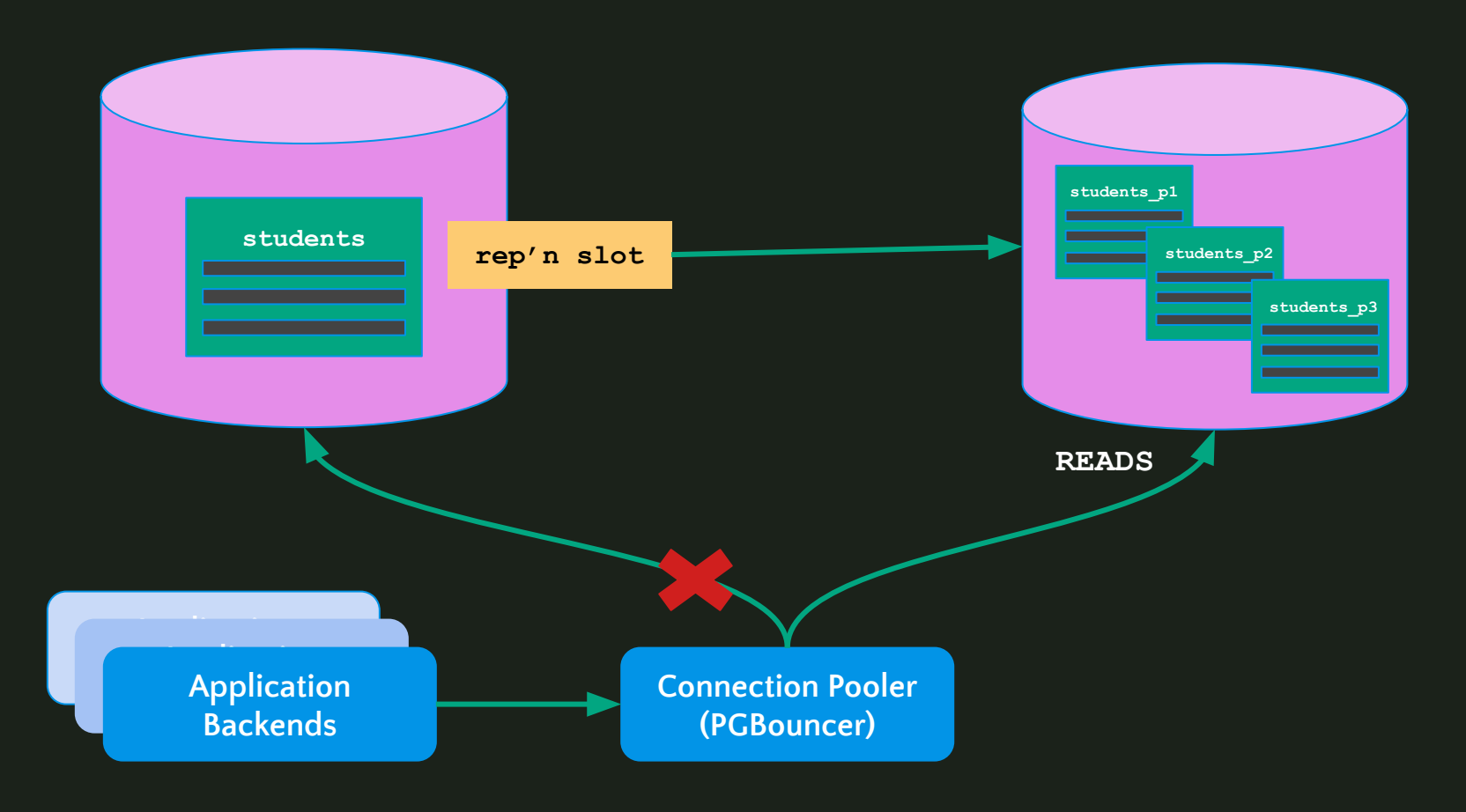

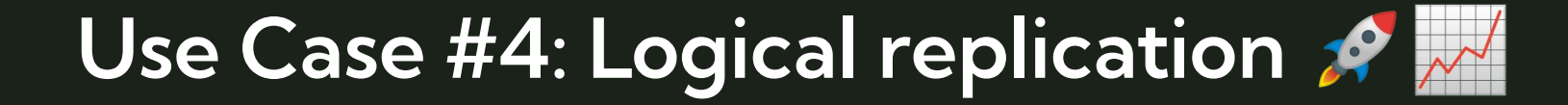

SELECT application\_name, pg\_current\_wal\_lsn(), replay\_lsn, pg\_wal\_lsn\_diff(pg\_current\_wal\_lsn(), replay\_lsn)::bigint FROM pg\_stat\_replication;

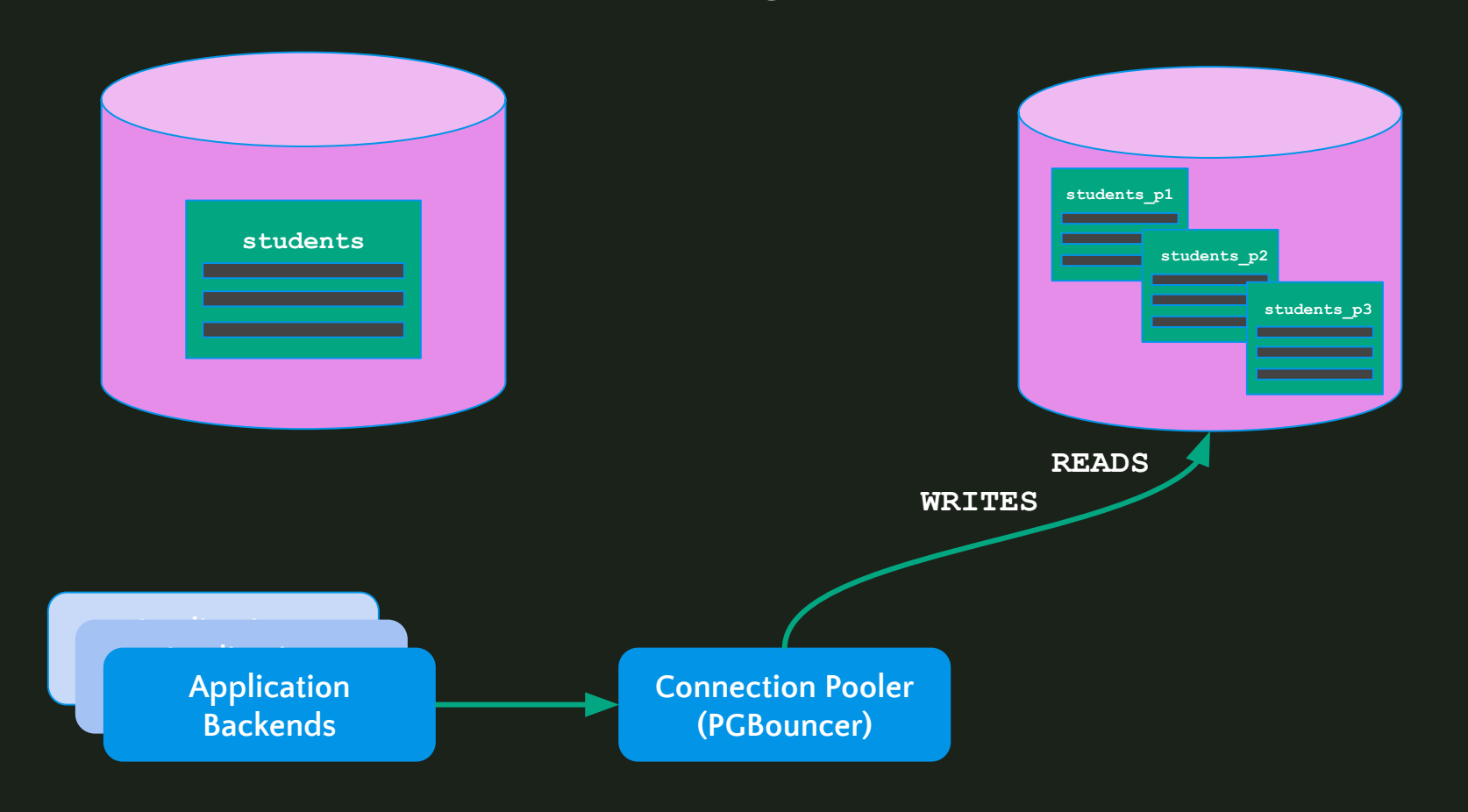

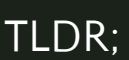

- 1) Ensure the source students table has a primary key, and don't use SEQUENCEs
- 2) Set up a new, fresh database instance, and create the desired partitioned schema & database roles there
- 3) Create a PUBLICATION for the table(s) on the source DB with publish\_via\_partition\_root = true
- 4) Create a SUBSCRIPTION on the new destination DB
- 5) Wait for logical replication to catch up
	- a) Ensure no DDL migrations occur
- 6) Migrate any replica/explicitly read-only connections from the source to the destination
- 7) Cut off writes to the primary by scaling down PGBouncer to 0
- 8) Check replication slot lag/LSN to ensure all data is transferred
- 9) Re-configure PGBouncer to point at the new, destination DB
- 10) Scale PGBouncer back up

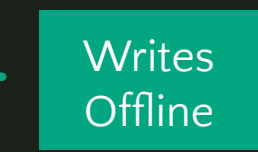

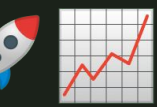

- 
- 2) Set up **a new, fresh database instance, and create the desired the desired streate the desired streate the desired streame.** partitioned schema & database roles there
- 3) Create a PUBLICATION for the table(s) on the  $s \cdot \bullet$
- 4) Create a SUBSCRIPTION on the new destination
- -
- 6) Migrate any replica/explicitly read-only connections
- 7) Cut off writes to the primary by scaling down PG
- 8) Check replication slot lag/LSN to ensure all data  $\mathbb Z$
- 
- 

 ${\sf and}$  SUBSCRIBER. The published to publish  $\mathbb{R}^n$ Schema, table, and columns names must be the same on the PUBLISHER

- If instance stays the same, DB logical name must change to the students
- Changing instances == "free" upgrade <mark>®</mark>restance?

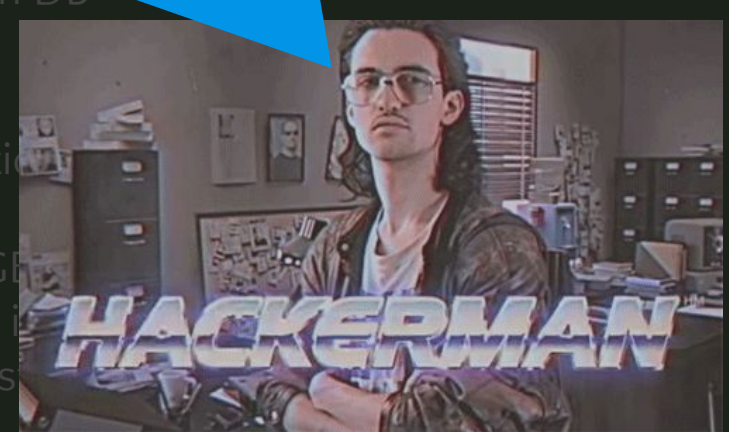

# **4. Maintenance, Configuration, Observability, etc**

#### **Maintenance**

#### **●** Regular creation of new partitions

- RANGE: pg\_partman
- o LIST: pg partman, migrations

#### **pg\_partman**:

An extension to create and manage both time-based and number-based table partition sets.

**●**Automatically create or detach/delete old partitions

**●**CALL partman.run\_maintenance\_proc(<...>);

## **Observability**

#### **Monitoring/alerting:**

- **●** Partitions are created/deleted by pg\_partman as expected
	- Alert with lack of data, not just explicit failures
- **●** Partition size (skew) especially for list partitions

#### **auto\_explain:**

**●** Dynamically help detect slow query plans, likely not including partition key

## **Configuration**

Any configuration changes are made on the basis of table count growing. The fact that the tables are partitions isn't important.

autovacuum max workers (default=3)

**●** Consider increasing, based on on resource usage

# **Organizational Support**

Building an understanding of partitioning & its benefits/constraints across the engineering organization. EX:

- **●** Internal/open source blog posts
- **●** Git hooks linking documentation for schema migrations or new queries

TLDR;

- How can your partitioned table(s) stay performant and well-understood going forward?
- **●** How can you enable engineers to write partitioning-aware queries?

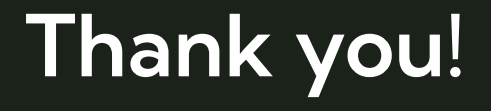

#### Chelsea Dole

[cdole@brex.com](mailto:cdole@brex.com) // chelseadole.com